## 株式会社外為どっとコム 店頭外国為替保証金取引説明書(外貨ネクストネオ) 新旧対照表

<平成 30 年 7 月 28 日改訂>

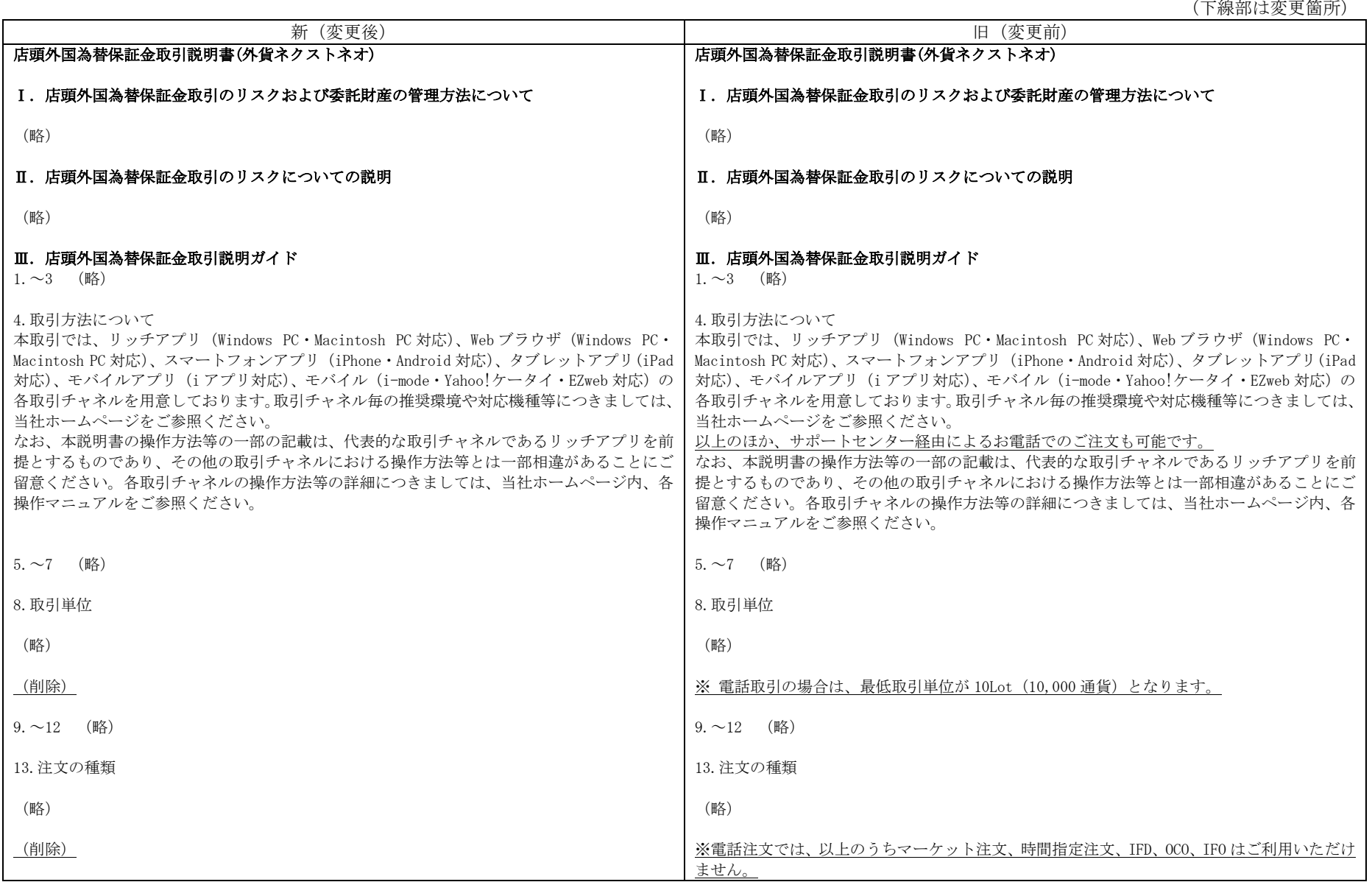

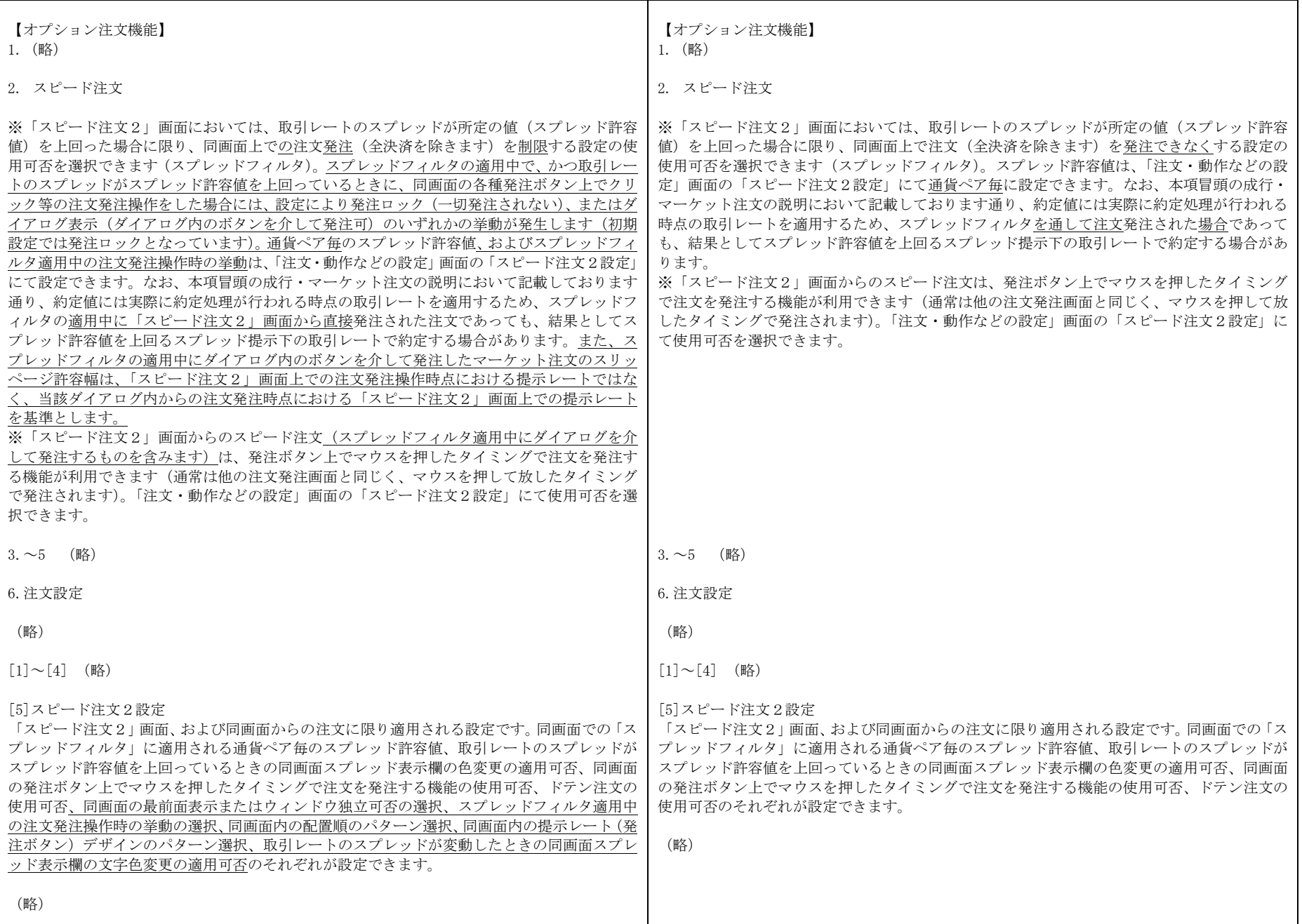

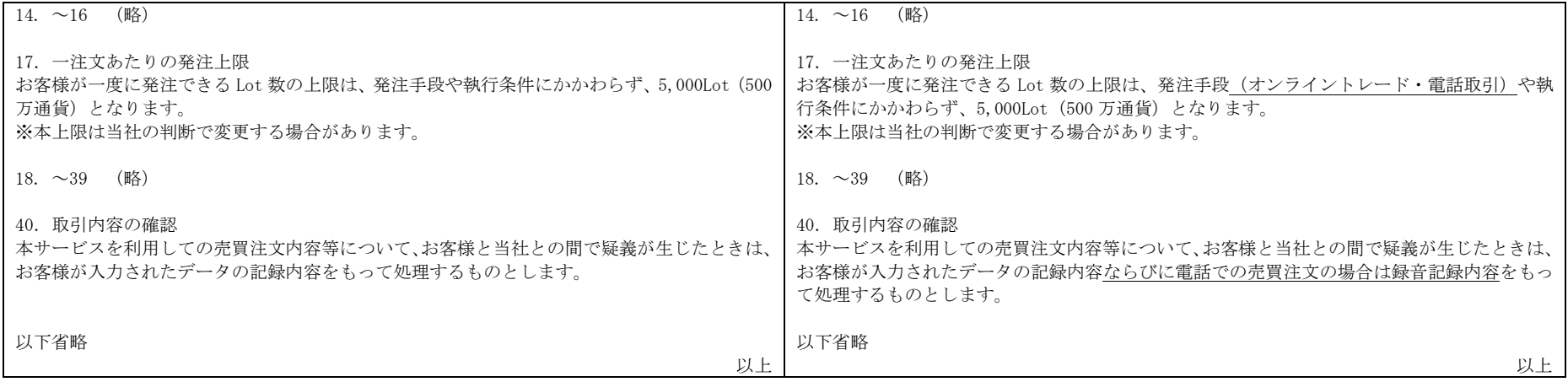